1. Last time 2. Intro to concurrency  $\mathscr L$ 3. Memory consistency model

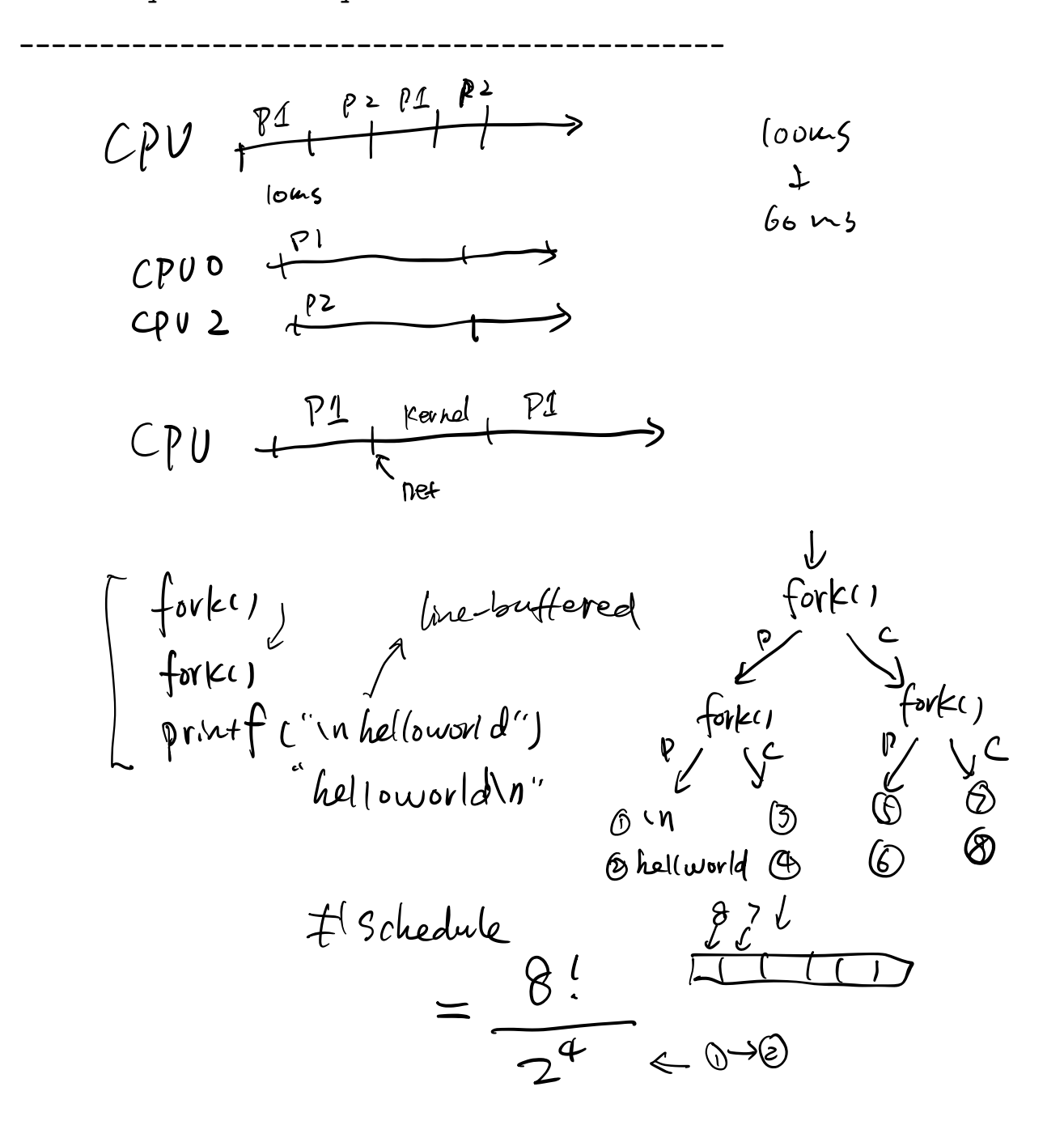

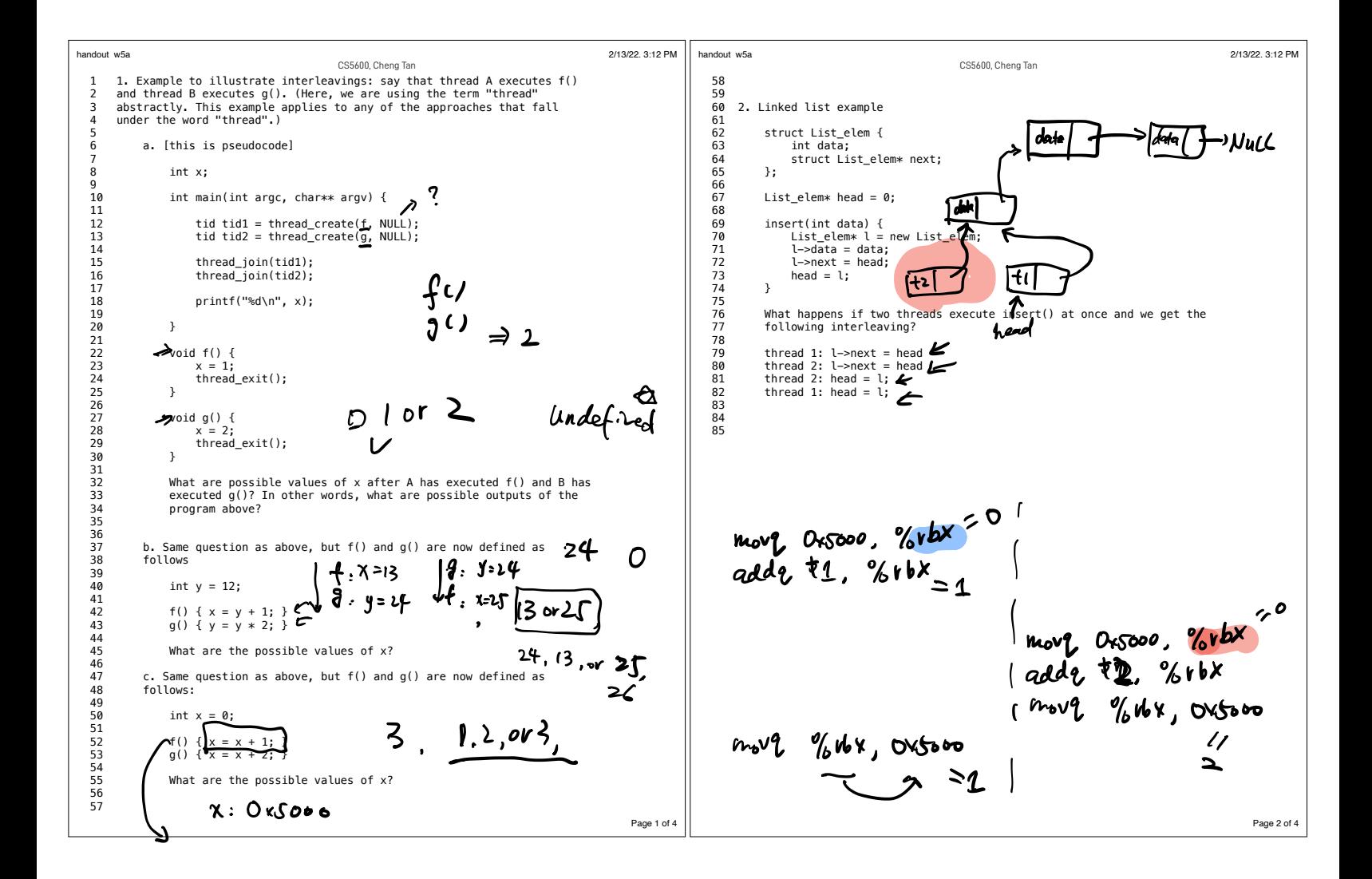

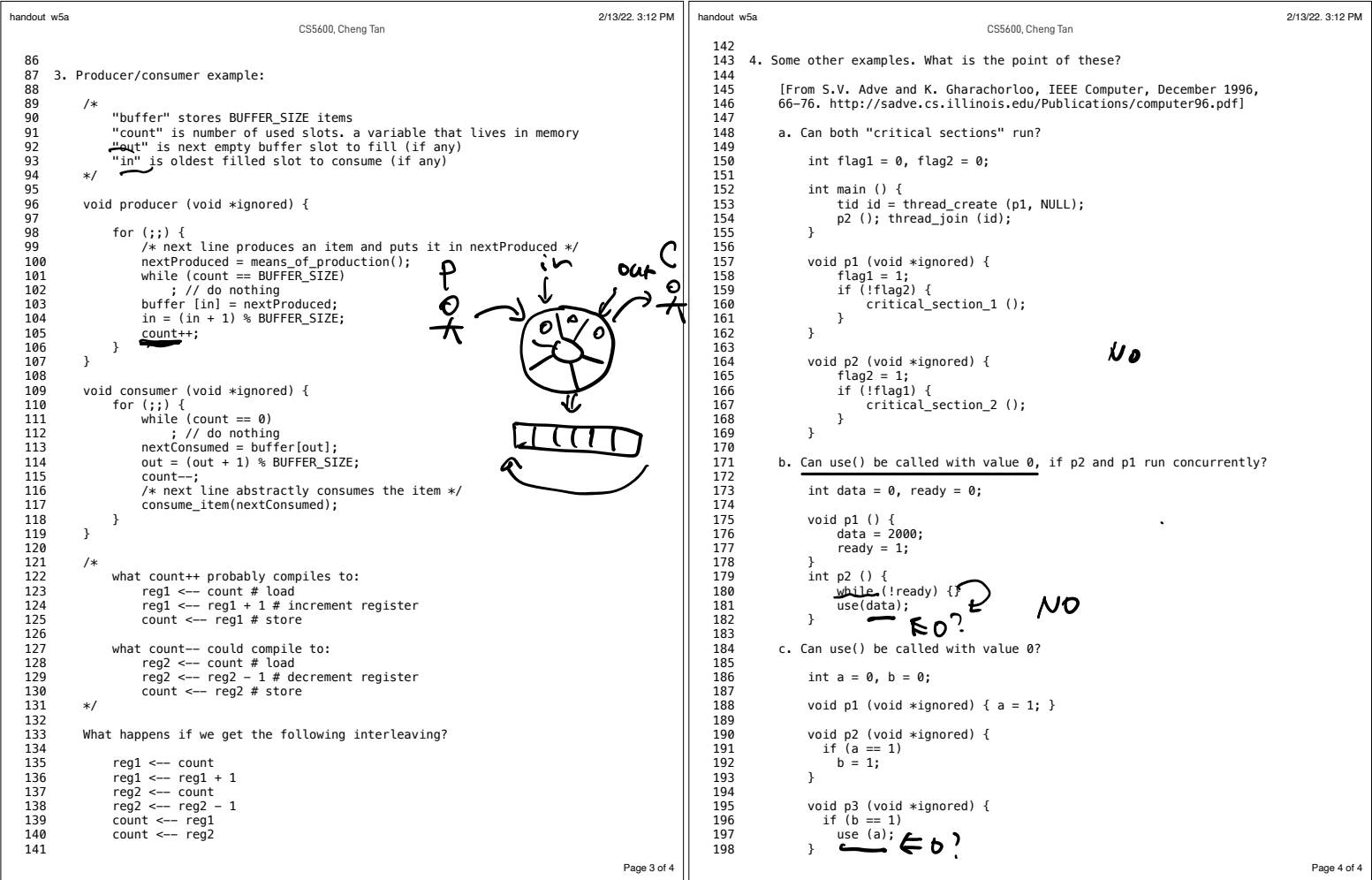

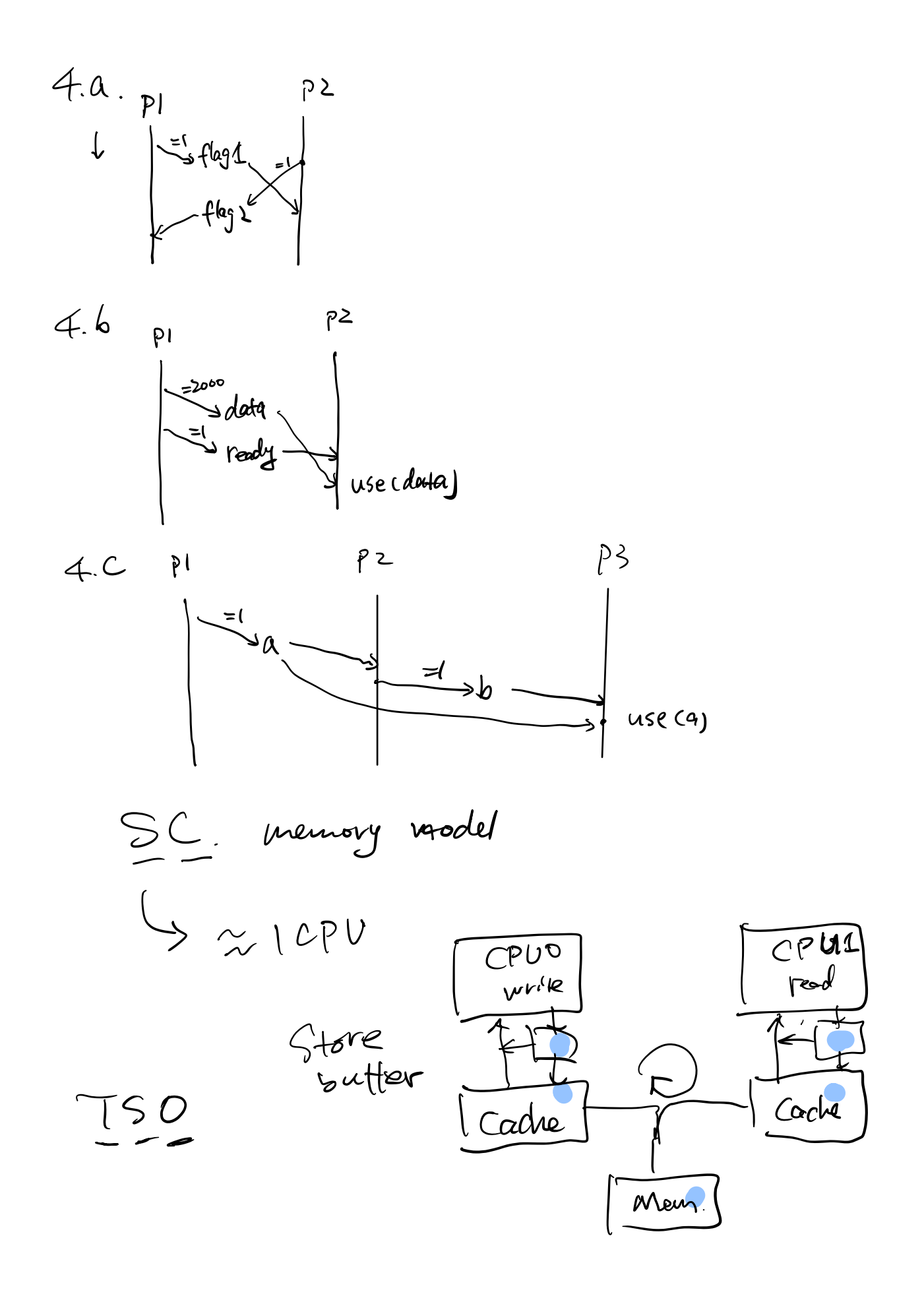

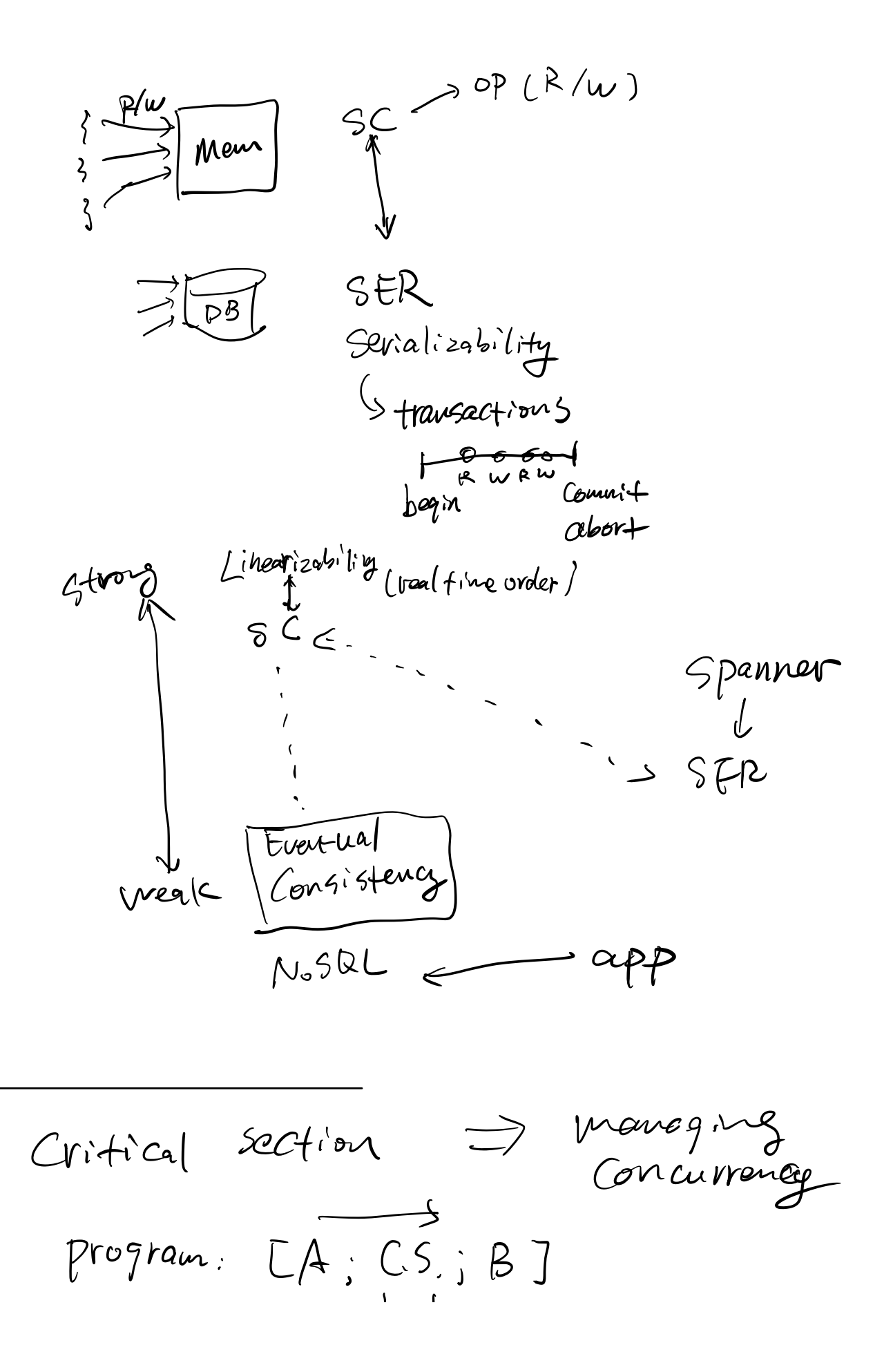

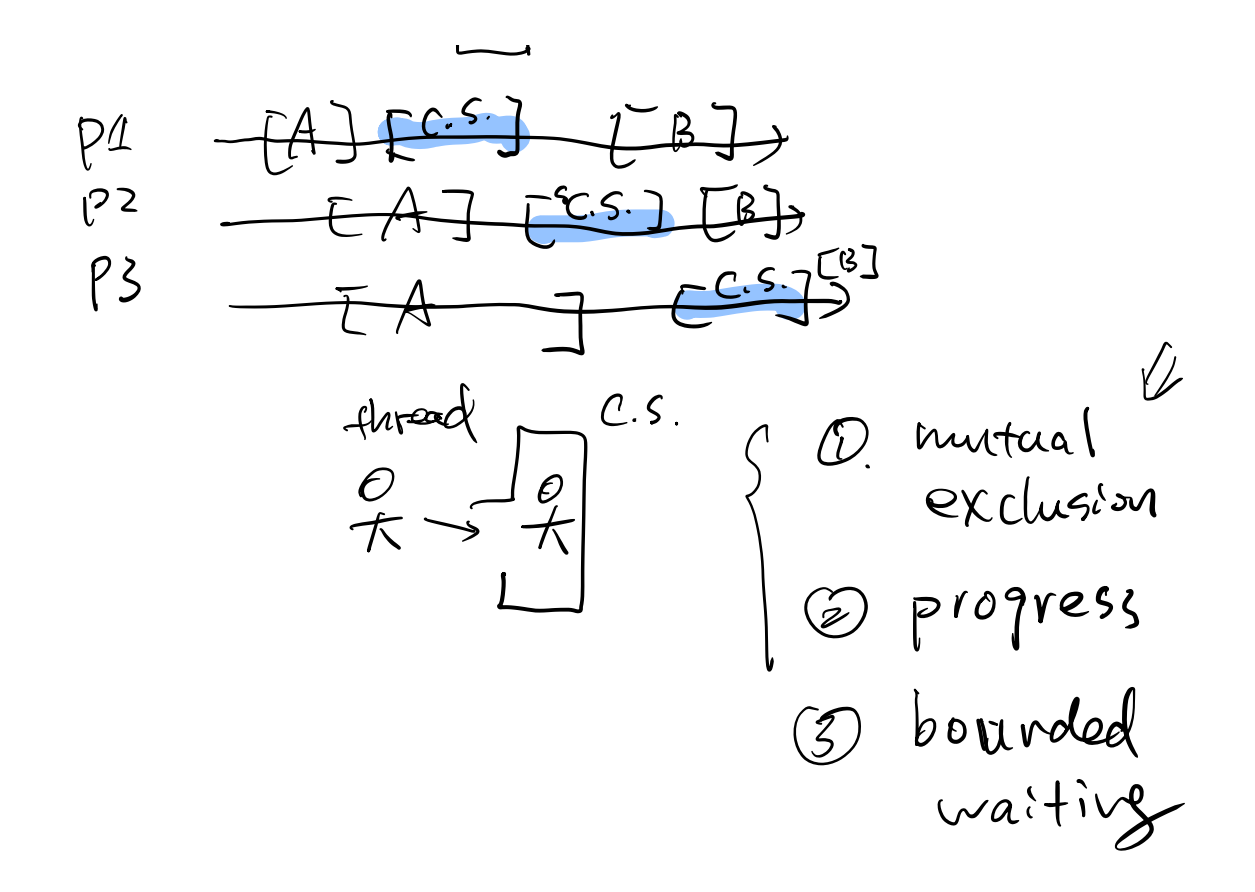